# **Fiche 2 Construire la médiatrice d'un segment**

### **À l'aide d'une règle graduée et d'une équerre**

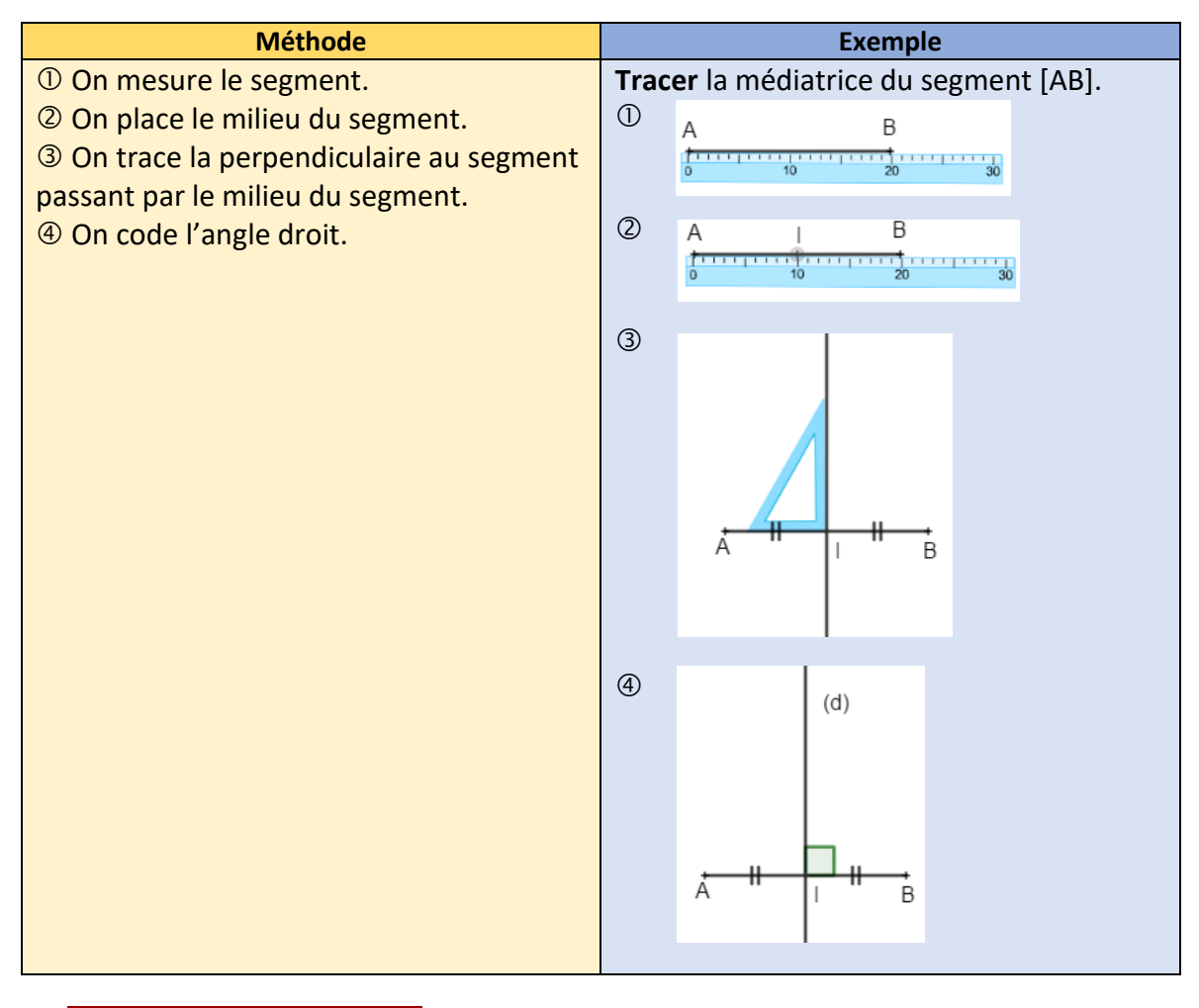

## **Ai-je bien compris ?**

**Construire** à l'aide d'une règle et d'une équerre la médiatrice des segments ci-dessous.

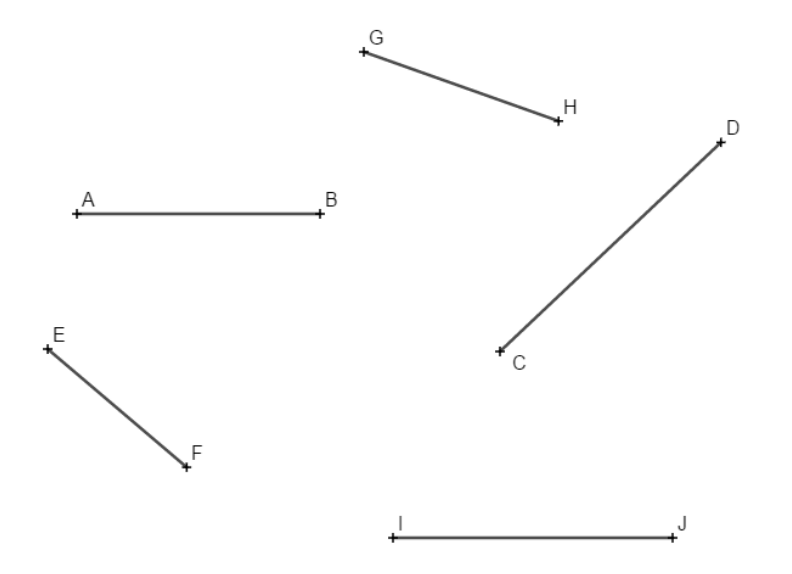

 $(d)$ 

 $\overline{A}$ 

droit.

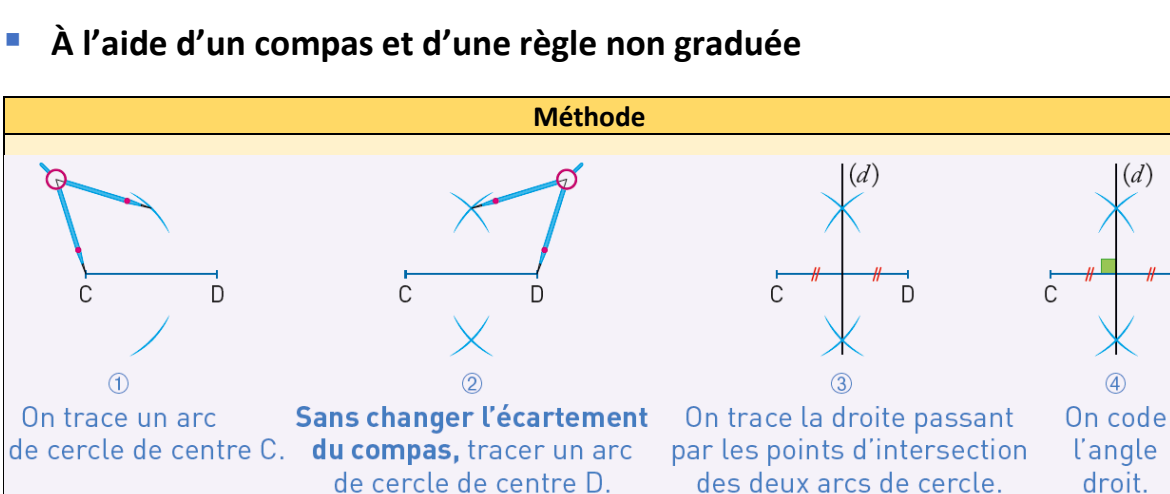

### **Ai-je bien compris ?**

**Construire** à l'aide d'un compas et d'une règle non graduée la médiatrice des segments ci-dessous.

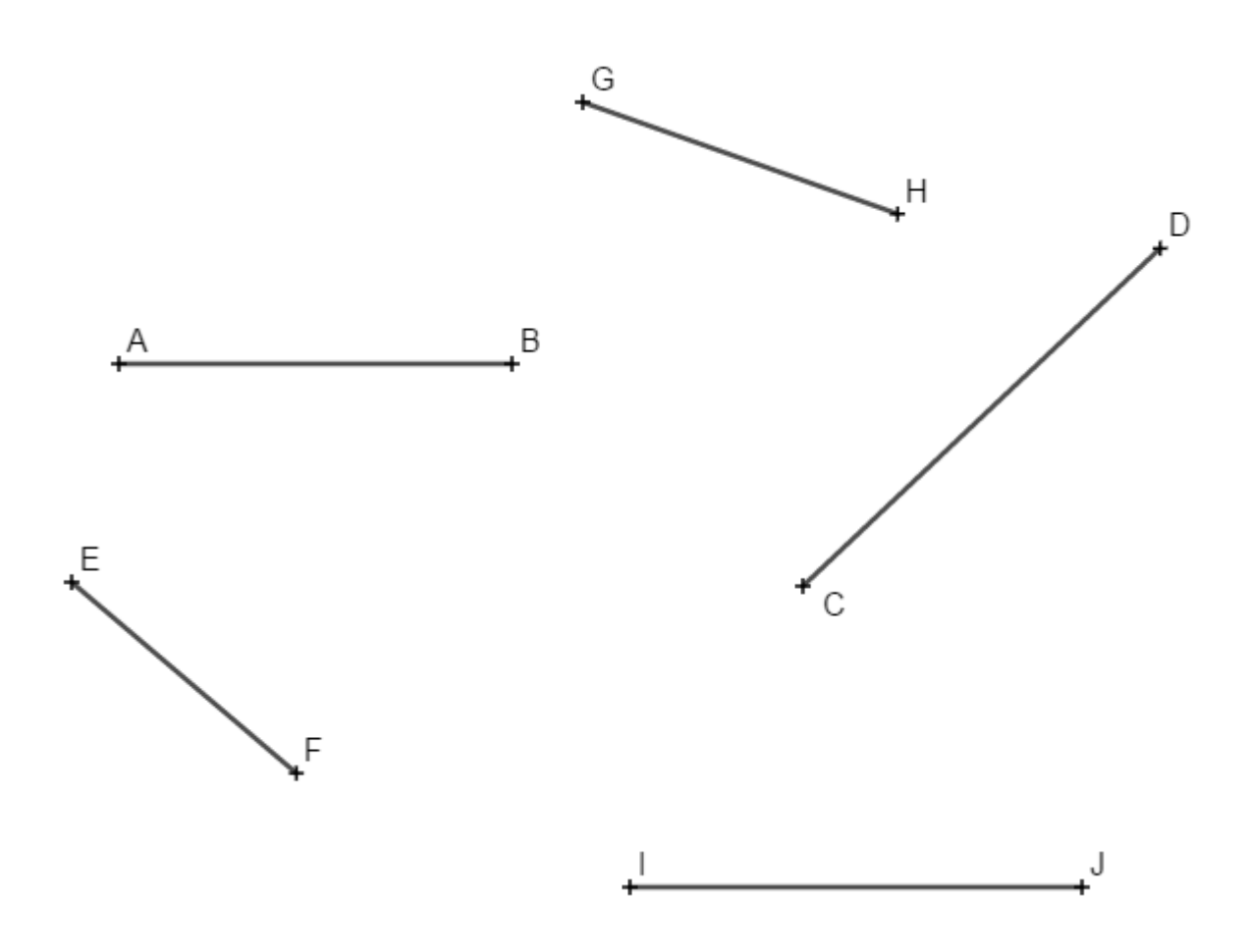

## **À l'aide d'un outil numérique**

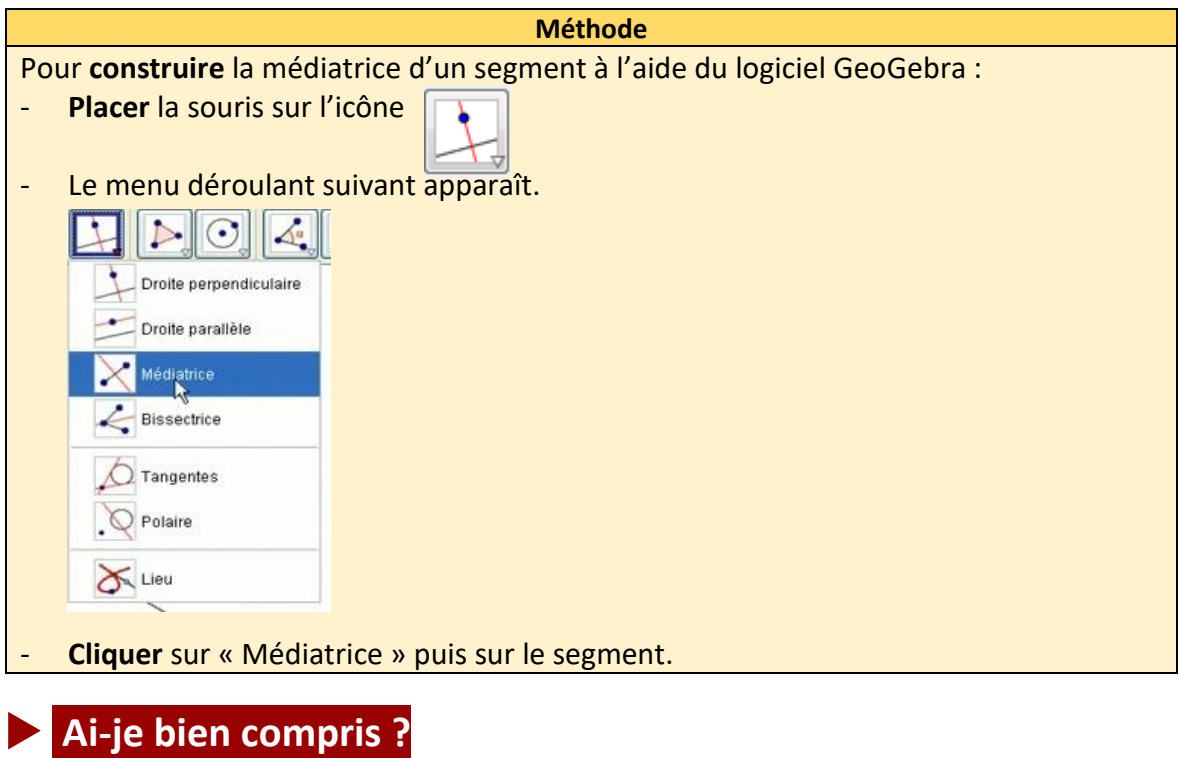

**Ouvrir** le logiciel GeoGebra.

**Tracer** six segments puis **construire** la médiatrice de chacun de ces six segments.